## Package 'knitrdata'

December 8, 2020

<span id="page-0-0"></span>Type Package Date 2020-12-08 Title Data Language Engine for 'knitr' / 'rmarkdown' Version 0.6.1 Description Implements a data language engine for incorporating data directly in 'rmarkdown' documents so that they can be made completely standalone. License GPL-3 Encoding UTF-8 LazyData true URL <https://github.com/dmkaplan2000/knitrdata> **Depends**  $R$  ( $> 3.5.0$ ) **Imports** knitr, xfun  $(>= 0.16)$ , methods Suggests gpg, rmarkdown, magrittr, shiny, miniUI, rstudioapi (>= 0.11), DT, digest RoxygenNote 7.1.1 VignetteBuilder knitr NeedsCompilation no Author David M. Kaplan [aut, cre, cph] (<https://orcid.org/0000-0001-6087-359X>, dmkaplan2000) Maintainer David M. Kaplan <dmkaplan2000@gmail.com> Repository CRAN

## R topics documented:

Date/Publication 2020-12-08 13:00:02 UTC

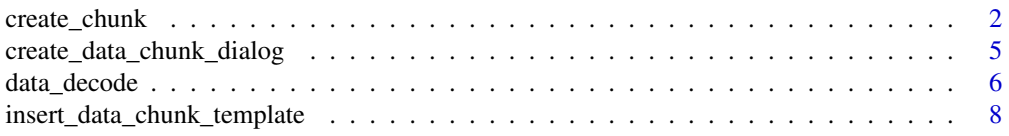

## <span id="page-1-0"></span>2 create\_chunk

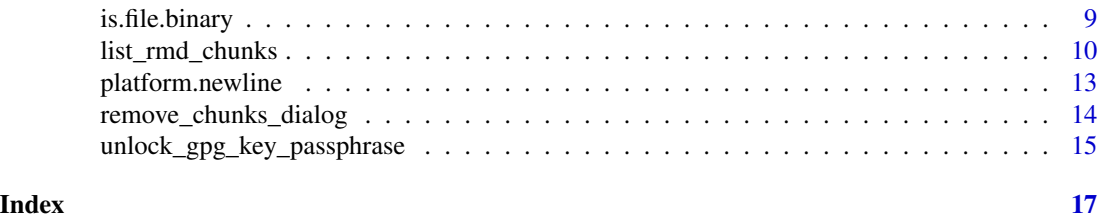

<span id="page-1-1"></span>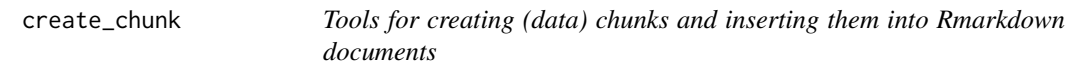

## Description

These helper functions allow one to add the chunk header and tail to text containing chunk contents and then insert that into a Rmarkdown document.

## Usage

```
create_chunk(
  text = readLines(file),
  ...,
  chunk_label = NULL,
  chunk_type = "data",
  file = NULL,
  chunk_options_string = NULL,
  split_lines = TRUE,
  newline = platform.newline()
)
```
insert\_chunk(chunk, line, rmd.text = readLines(rmd.file), rmd.file = NULL)

## Arguments

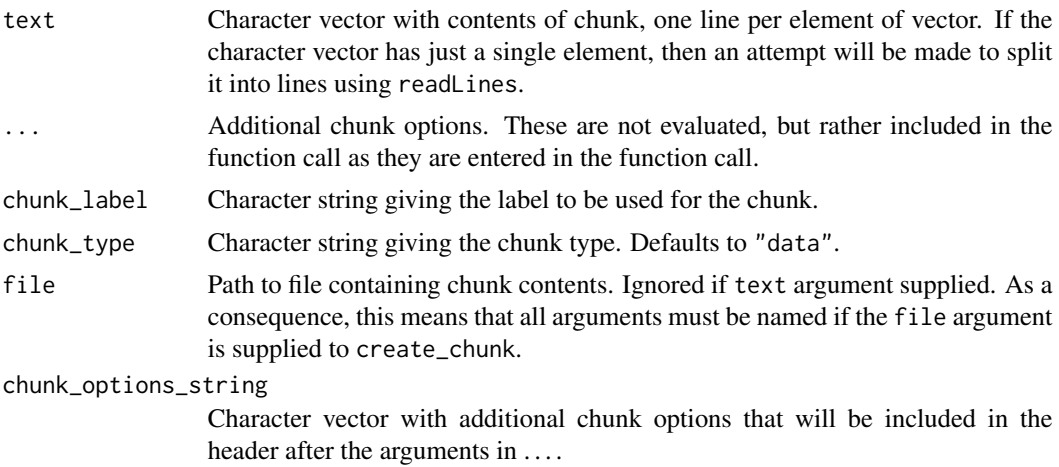

## <span id="page-2-0"></span>create\_chunk 3

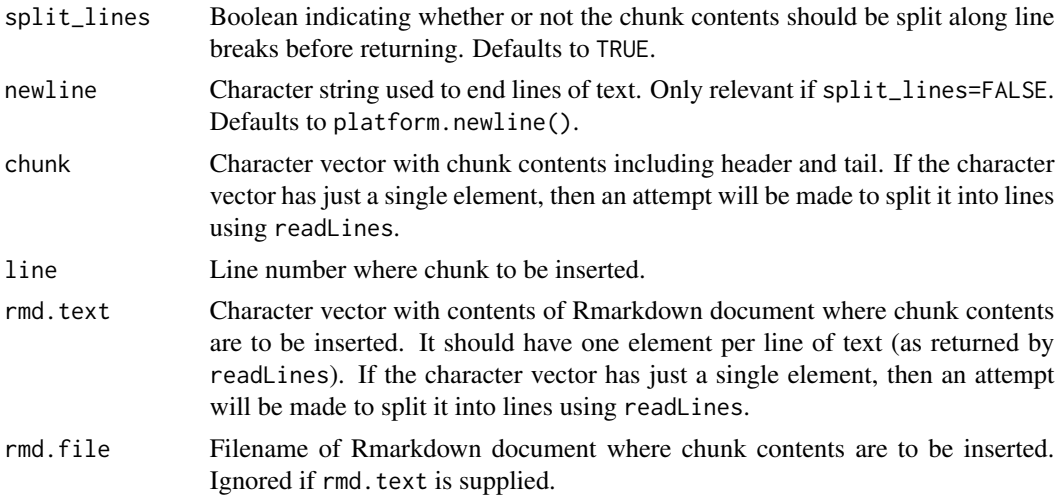

## Details

create\_chunk takes in the (possibly encoded by data\_encode) contents of a chunk and adds the chunk header and closer, invisibly returning entire chunk contents as a character string.

insert\_chunk takes the chunk contents and inserts it at the given line number in the rmd.text or rmd.file.

Note that the additional arguments to create\_chunk (...) are not evaluated, but rather they are placed in the chunk header as they appear in the function call as additional chunk options.

## Functions

- create\_chunk: Silently returns chunk text contents.
- insert\_chunk: Invisibly returns the contents of the modified Rmarkdown text as a character vector with each line in an element of the vector including the chunk at the appropriate line number.

#### Author(s)

David M. Kaplan <dmkaplan2000@gmail.com>

## See Also

Other Chunk tools: [create\\_data\\_chunk\\_dialog\(](#page-4-1)), [insert\\_data\\_chunk\\_template\(](#page-7-1)), [list\\_rmd\\_chunks\(](#page-9-1)), [remove\\_chunks\\_dialog\(](#page-13-1))

#### Examples

```
# Use a temporary directory ----------------------------
owd = getwd()td = tempdir()setwd(td)
```
# Test --------------

```
library(knitrdata)
library(magrittr) # For pipe operator
# Create new Rmarkdown document
if (file.exists("test.create_chunks.Rmd"))
  file.remove("test.create_chunks.Rmd")
rmarkdown::draft("test.create_chunks.Rmd","github_document","rmarkdown",
                 edit=FALSE)
# List all chunks in document
chunklst = list_rmd_chunks(file="test.create_chunks.Rmd")
chunklst
# Remove the pressure chunk
xx = split_rmd_by_chunk(file="test.create_chunks.Rmd",chunk_label="pressure")
txt = c(xx$pre_chunk,xx$post_chunk)
writeLines(txt,"test.create_chunks.Rmd")
# List chunks again
chunklst = list_rmd_chunks(file="test.create_chunks.Rmd")
chunklst
# Remove all but setup chunk
remove_chunks(file="test.create_chunks.Rmd",
              chunk_labels = 2:nrow(chunklst),
              output.file="test.create_chunks.Rmd")
# List all chunks again
chunklst = list_rmd_chunks(file="test.create_chunks.Rmd")
chunklst
# Create some binary data
x = data. frame(a=1:10,b=(1:10)^2)
saveRDS(x,"test.create_chunks.RDS")
# Push chunks into Rmarkdown document
# Insert in reverse order to not have to figure out line number
txt = create_chunk(chunk_label="plot",c("x","plot(b~a,data=x)"),chunk_type="r") %>%
  insert_chunk(11,rmd.file="test.create_chunks.Rmd")
txt = data_encode("test.create_chunks.RDS","base64") %>%
 create_chunk(chunk_label="thedata",output.var="x",format="binary",loader.function=readRDS) %>%
  insert_chunk(11,txt)
txt = create_chunk(chunk_label="loadknitrdata","library(knitrdata)",chunk_type="r") %>%
  insert_chunk(11,txt)
writeLines(txt,"test.create_chunks.Rmd")
# List all chunks again
chunklst = list_rmd_chunks(file="test.create_chunks.Rmd")
chunklst
# Render document to test
if (rmarkdown::pandoc_available(version="1.12.3"))
```

```
rmarkdown::render("test.create_chunks.Rmd")
# Clean up --------------
file.remove("test.create_chunks.Rmd","test.create_chunks.RDS",
            "test.create_chunks.md","test.create_chunks.html")
unlink("test.create_chunks_files",recursive=TRUE)
setwd(owd)
```
<span id="page-4-1"></span>create\_data\_chunk\_dialog

*Invoke Shiny gadget to create a data chunk*

## Description

Opens a Shiny dialog allowing the user to specify the content and chunk options of a data chunk. As different dialog elements are specified, other elements will be modified to suggest likely desired values. For example, if a binary file is uploaded, then the format will be set to binary, the encoding will be set to base64 and the Encode data? option will be checked. If these options are not appropriate, then they can be altered afterwards.

#### Usage

create\_data\_chunk\_dialog(insert.editor.doc = FALSE)

insert\_data\_chunk\_dialog(insert.editor.doc = TRUE)

#### Arguments

insert.editor.doc

Whether or not to insert output chunk into active RStudio editor document at cursor position. Defaults to FALSE.

#### Details

When the Create chunk button is clicked, the function will return the chunk contents including header and tail. If insert.editor.doc==TRUE, then the resulting chunk will be inserted into the active document in the RStudio editor at the cursor position.

insert\_data\_chunk\_dialog is a wrapper for create\_data\_chunk\_dialog(insert.editor.doc=TRUE).

## Functions

- create\_data\_chunk\_dialog: Invisibly returns the text of the data chunk as a character vector, one line of text per element.
- insert\_data\_chunk\_dialog: Invisibly returns the text of the data chunk as a character vector, one line of text per element, if a chunk was inserted. Returns NULL otherwise.

#### <span id="page-5-0"></span>Author(s)

David M. Kaplan <dmkaplan2000@gmail.com>

#### See Also

Other Chunk tools: [create\\_chunk\(](#page-1-1)), [insert\\_data\\_chunk\\_template\(](#page-7-1)), [list\\_rmd\\_chunks\(](#page-9-1)), [remove\\_chunks\\_dialog\(](#page-13-1))

#### Examples

## Not run: create\_data\_chunk\_dialog() ## End(Not run) ## Not run: insert\_data\_chunk\_dialog()

## End(Not run)

```
data_decode Decode and encode text and binary data files
```
## <span id="page-5-1"></span>Description

These helper functions allow one to encode as text a binary or text data file using either base64 or gpg encoding (data\_encode) and decode text-encoded data back into its original binary or text format (data\_decode).

## Usage

```
data_decode(data, encoding, as_text = FALSE, options = list())
data_encode(file, encoding, options = list(), output = NULL)
```
## Arguments

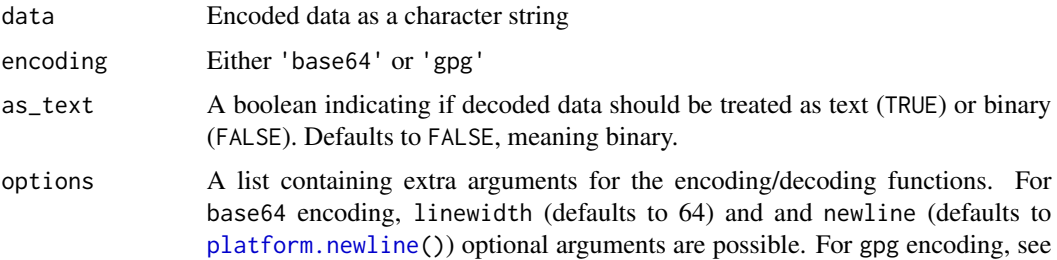

<span id="page-6-0"></span>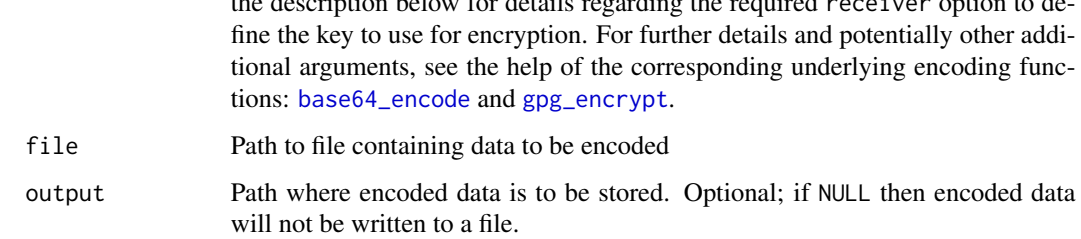

the description below for details regarding the required receiver option to de-

## Details

Encoding and decoding in base64 format uses functionality from the [xfun](#page-0-0) package, whereas encoding and decoding using gpg uses functionality from the [gpg](#page-0-0) package. See those packages for more details on the encoding and decoding process and setting up a gpg keyring.

data\_encode takes the name of a file containing the binary or text data to be encoded and returns the encoded data as a character string. The encoded data is returned silently to avoid outputing to the screen large amounts of encoded data. If you want to visualize the encoded data, use the cat function. For larger data files, set the output argument to a path where the encoded data will be stored.

data\_encode takes a character string of encoded data and returns either a character string of decoded data (if as\_text=TRUE) or a raw vector of decoded binary data (if as\_text=FALSE).

For both functions, the options input argument takes a list of additional input arguments that are passed directly to the encoding or decoding functions in the respective packages that handle the actual data translation. See [base64\\_encode](#page-0-0) and [gpg\\_encrypt](#page-0-0) for details.

For gpg encoding and decoding, in addition to installing the [gpg](#page-0-0) package, a gpg keyring must be installed and properly configured. For encoding, the receiver and potentially the signer arguments must be supplied as elements of the options input argument.

## Value

Returns either the decoded data (data\_decode) or the encoded data (data\_encode).

## Functions

- data\_decode: Returns decoded data as either a character string (as\_text=TRUE) or raw vector (as\_text=FALSE).
- data\_encode: Returns data encoded as a character string using base64 or gpg encoding.

#### Author(s)

David M. Kaplan <dmkaplan2000@gmail.com>

#### See Also

See also [base64\\_encode](#page-0-0) and [gpg\\_encrypt](#page-0-0), [platform.newline](#page-12-1).

## Examples

```
# Use a temporary directory ----------------------------
owd = getwd()td = tempdir()setwd(td)
# Do some data encoding and decoding -----------------
library(knitrdata)
x = data. frame(a=1:5,b=letters[1:5])write.csv(x,"test.csv")
saveRDS(x,"test.RDS")
enccsv = data_encode("test.csv","base64")
encrds = data_encode("test.RDS","base64")
csv = data_decode(enccsv,"base64",as_text=TRUE)
cat(csv)
rds = data_decode(encrds,"base64",as_text=FALSE)
writeBin(rds,"test_output.RDS")
y = readRDS("test_output.RDS")
y
params = list(run_gpg=FALSE)
if (requireNamespace("gpg") && params$run_gpg) {
  k = gpg::gpg_keygen("test","test@test.org")
  encgpg = data_encode("test.csv","gpg",options = list(receiver=k))
  cat(data_decode(encgpg,"gpg",as_text=TRUE))
  gpg::gpg_delete(k,secret=TRUE)
}
# Cleanup ------------------------------------
file.remove("test.csv","test.RDS","test_output.RDS")
setwd(owd)
```
<span id="page-7-1"></span>insert\_data\_chunk\_template

*Insert an empty data chunk template in active source document*

#### **Description**

This function is essentially the equivalent for data chunks of the "Insert a new code chunk" menu item available in Rstudio when a Rmarkdown document is open. It places at the current cursor location an empty data chunk that can then be modified and filled in by hand.

<span id="page-7-0"></span>

## <span id="page-8-0"></span>is.file.binary 9

## Usage

```
insert_data_chunk_template()
```
#### Value

Invisibly returns the chunk contents as a character vector, one line of text per element.

#### Author(s)

David M. Kaplan <dmkaplan2000@gmail.com>

#### See Also

Other Chunk tools: [create\\_chunk\(](#page-1-1)), [create\\_data\\_chunk\\_dialog\(](#page-4-1)), [list\\_rmd\\_chunks\(](#page-9-1)), [remove\\_chunks\\_dialog\(](#page-13-1))

## Examples

```
## Not run:
insert_data_chunk_template()
```
## End(Not run)

is.file.binary *Functions to assess if files are binary, DOS text or UNIX text format*

## <span id="page-8-1"></span>Description

These functions attempt to determine if a file is binary or text. In addition, file.type attempts to determine the newline character(s) used in the file.

#### Usage

```
is.file.binary(file, bin.ints = c(1:8, 14:25), nbytes = 1000, nbin = 2)
file.type(file, bin.ints = c(1:8, 14:25), nbytes = 1000, nbin = 2)
```
#### Arguments

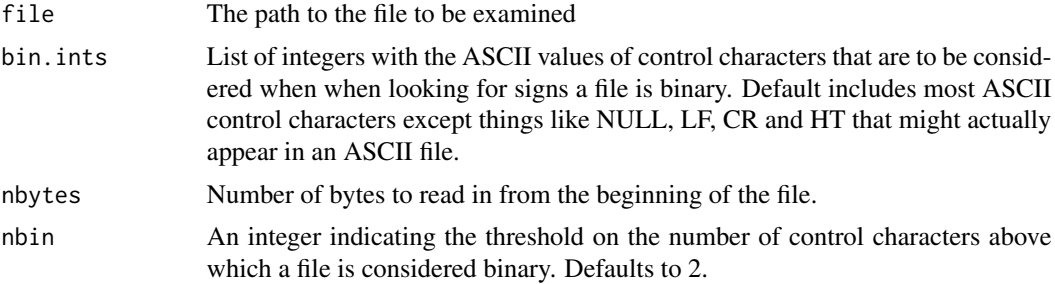

#### <span id="page-9-0"></span>Details

A file is assessed to be binary using a heuristic based on finding more than nbin ASCII control (i.e., non-printing) characters in the first nbytes of the file. This works well for standard ASCII text, but it may be less effective for complex UTF8 text (e.g., Chinese).

For text files, line endings are assessed by file. type by searching first for DOS line endings  $(\nabla \cdot \nabla)$ in the first nbytes of the input file, and then by searching for UNIX line endings (\n). If neither is found, then NA\_character\_ is returned for the line ending.

#### Value

For is. file. binary, a boolean value is returned, whereas a list is returned for file. type.

## Functions

- is.file.binary: A boolean that will be TRUE if a file is considered to be binary.
- file.type: Returns a list with up to two elements: type & newline. type can either by "binary" or "text". newline will be NULL for binary files, "\r\n" for DOS formatted text files, "\n" for UNIX formatted text files and NA\_character\_ for text files without any newline characters in the first nbytes of the file.

#### Author(s)

David M. Kaplan <dmkaplan2000@gmail.com>

#### See Also

See also [platform.newline](#page-12-1).

<span id="page-9-1"></span>list\_rmd\_chunks *Tools for working with existing chunks in Rmarkdown documents*

#### Description

These helper functions allow one to identify all the chunks in a Rmarkdown document, split the document into pieces by a specific chunk so that one can either work with the chunk contents or remove the chunk, and remove several chunks at once.

#### Usage

```
list_rmd_chunks(
  text = readLines(file),
  file = NULL,
  chunk.start.pattern = "^```[{](.+)[}] *$",
  chunk.end.pattern = "*``` *$"
)
```
split\_rmd\_by\_chunk(text = readLines(file), chunk\_label, file = NULL, ...)

## list\_rmd\_chunks 11

```
remove_chunks(
  text = readLines(file),
  chunk_labels,
  file = NULL,
  output.file = NULL,
  ...
\mathcal{L}
```
## Arguments

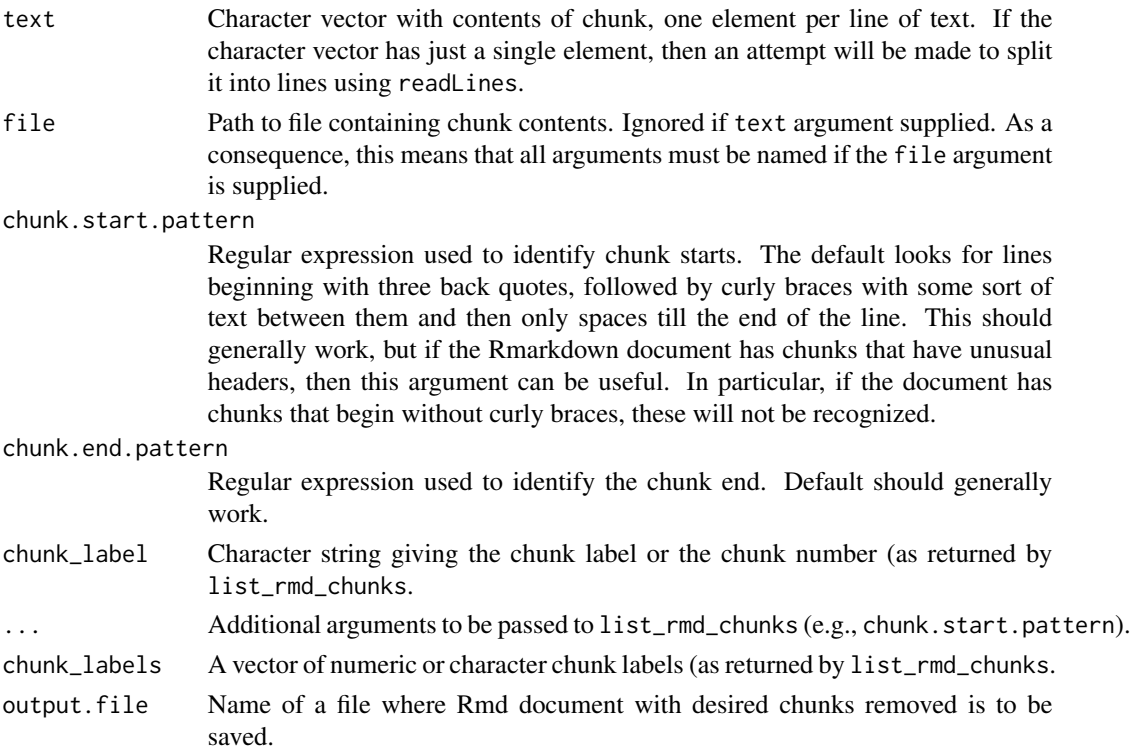

#### Details

list\_rmd\_chunks takes a Rmarkdown document and returns a data.frame listing the essential information of every chunk, including chunk type (language engine), label and start and end line numbers.

split\_rmd\_by\_chunk takes a Rmarkdown document and a chunk label or number and returns the Rmarkdown document split into 4 pieces: the part before the chunk, the chunk header, the chunk contents, the chunk tail and the part after the chunk. These can then be used to either work with the chunk contents or remove the chunk from the Rmarkdown document.

remove\_chunks removes several chunks, designated by their text or numeric labels, all at once from a Rmarkdown document.

Note that the regular expression used by default to identify chunk starts is not guaranteed to be exactly the same as that used by knitr and may not work if the Rmarkdown document has unusual <span id="page-11-0"></span>chunks. In particular, each chunk must have the chunk type and chunk options enclosed in curly braces. If code chunks exist without curly braces, then these will generally be ignored, but they could potentially cause problems in unusual cases.

## Functions

- list\_rmd\_chunks: Returns a data frame with 4 columns: the chunk type, the chunk label, the line number of the beginning of the chunk and the line number of the end of the chunk.
- split\_rmd\_by\_chunk: Returns a list with the contents of the Rmarkdown document broken into 4 pieces: pre-chunk, chunk header, chunk contents, chunk tail, and post-chunk.
- remove\_chunks: Silently returns a character vector with the contents of the Rmd file after having removed the desired chunks

#### Author(s)

David M. Kaplan <dmkaplan2000@gmail.com>

David M. Kaplan <dmkaplan2000@gmail.com>

David M. Kaplan <dmkaplan2000@gmail.com>

#### See Also

Other Chunk tools: [create\\_chunk\(](#page-1-1)), [create\\_data\\_chunk\\_dialog\(](#page-4-1)), [insert\\_data\\_chunk\\_template\(](#page-7-1)), [remove\\_chunks\\_dialog\(](#page-13-1))

## Examples

```
# Use a temporary directory ----------------------------
owd = getwd()td = tempdir()setwd(td)
# Test --------------
library(knitrdata)
library(magrittr) # For pipe operator
# Create new Rmarkdown document
if (file.exists("test.create_chunks.Rmd"))
  file.remove("test.create_chunks.Rmd")
rmarkdown::draft("test.create_chunks.Rmd","github_document","rmarkdown",
                 edit=FALSE)
# List all chunks in document
chunklst = list_rmd_chunks(file="test.create_chunks.Rmd")
chunklst
# Remove the pressure chunk
xx = split_rmd_by_chunk(file="test.create_chunks.Rmd",chunk_label="pressure")
txt = c(xx$pre_chunk,xx$post_chunk)
writeLines(txt,"test.create_chunks.Rmd")
```
## <span id="page-12-0"></span>platform.newline 13

```
# List chunks again
chunklst = list_rmd_chunks(file="test.create_chunks.Rmd")
chunklst
# Remove all but setup chunk
remove_chunks(file="test.create_chunks.Rmd",
              chunk_labels = 2:nrow(chunklst),
              output.file="test.create_chunks.Rmd")
# List all chunks again
chunklst = list_rmd_chunks(file="test.create_chunks.Rmd")
chunklst
# Create some binary data
x = data. frame(a=1:10,b=(1:10)^2)
saveRDS(x,"test.create_chunks.RDS")
# Push chunks into Rmarkdown document
# Insert in reverse order to not have to figure out line number
txt = create_chunk(chunk_label="plot",c("x","plot(b~a,data=x)"),chunk_type="r") %>%
  insert_chunk(11,rmd.file="test.create_chunks.Rmd")
txt = data_encode("test.create_chunks.RDS","base64") %>%
 create_chunk(chunk_label="thedata",output.var="x",format="binary",loader.function=readRDS) %>%
 insert_chunk(11,txt)
txt = create_chunk(chunk_label="loadknitrdata","library(knitrdata)",chunk_type="r") %>%
  insert_chunk(11,txt)
writeLines(txt,"test.create_chunks.Rmd")
# List all chunks again
chunklst = list_rmd_chunks(file="test.create_chunks.Rmd")
chunklst
# Render document to test
if (rmarkdown::pandoc_available(version="1.12.3"))
 rmarkdown::render("test.create_chunks.Rmd")
# Clean up --------------
file.remove("test.create_chunks.Rmd","test.create_chunks.RDS",
            "test.create_chunks.md","test.create_chunks.html")
unlink("test.create_chunks_files",recursive=TRUE)
setwd(owd)
```
<span id="page-12-1"></span>platform.newline *Platform independent newline string*

## **Description**

A simple function to determine the appropriate newline string for a given operating system.

#### <span id="page-13-0"></span>Usage

platform.newline(os = .Platform\$OS.type)

## Arguments

os Name of the operating system. Defaults to .Platform\$OS.type

#### Value

For Windows, this should return '\r\n', whereas for other operating system it will return '\n'.

#### Author(s)

David M. Kaplan <dmkaplan2000@gmail.com>

#### See Also

See also [file.type](#page-8-1).

<span id="page-13-1"></span>remove\_chunks\_dialog *Invoke Rstudio addin to remove chunks from the active source document*

#### Description

The dialog will present a data table list of chunks in the source document. Select the rows that correspond to the chunks that you wish to remove and hit the Remove chunks button to remove them.

#### Usage

```
remove_chunks_dialog()
```
#### Details

When the dialog is started, if the cursor is positioned inside a chunk in the source document, then the row corresponding to this chunk will be selected by default.

## Value

Returns TRUE if one or more chunks were removed, FALSE otherwise.

## Author(s)

David M. Kaplan <dmkaplan2000@gmail.com>

#### <span id="page-14-0"></span>See Also

Other Chunk tools: [create\\_chunk\(](#page-1-1)), [create\\_data\\_chunk\\_dialog\(](#page-4-1)), [insert\\_data\\_chunk\\_template\(](#page-7-1)), [list\\_rmd\\_chunks\(](#page-9-1))

#### Examples

## Not run: remove\_chunks\_dialog()

## End(Not run)

unlock\_gpg\_key\_passphrase

*Functions that attempts to unlock a gpg key for decryption*

#### Description

This function will attempt to unlock a specific GPG key by first encrypting a small amount of information using the (public) key and then immediately decrypting it using the (private) key, thereby causing the keyring to temporarily store the key passphrase. This can be helpful if one is trying to knit a document with encrypted data chunks, but the key for those data chunks is locked with a passphrase. See the package vignette section Workarounds for GPG data chunk error: Password callback did not return a string value for more details.

#### Usage

```
unlock_gpg_key_passphrase(
  id = ifelse(is.null(name), ifelse(is.null(email), NULL,
    gpg::gpg_list_keys()$id[gpg::gpg_list_keys()$email == email]),
    gpg::gpg_list_keys()$id[gpg::gpg_list_keys()$name == name]),
  name = NULL,
  email = NULL\lambda
```
#### Arguments

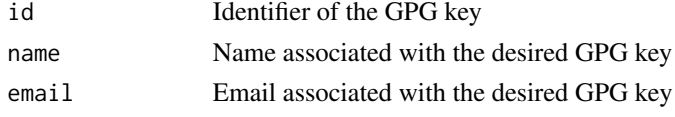

## Value

Will return the identifier of the GPG key that was unlocked.

## Author(s)

David M. Kaplan <dmkaplan2000@gmail.com>

<span id="page-15-0"></span>16 unlock\_gpg\_key\_passphrase

## See Also

See also [data\\_encode](#page-5-1), [gpg\\_encrypt](#page-0-0).

# <span id="page-16-0"></span>Index

∗ Chunk tools create\_chunk, [2](#page-1-0) create\_data\_chunk\_dialog, [5](#page-4-0) insert\_data\_chunk\_template, [8](#page-7-0) list\_rmd\_chunks, [10](#page-9-0) remove\_chunks\_dialog, [14](#page-13-0) ∗ binary text tests is.file.binary, [9](#page-8-0) ∗ decode encode data\_decode, [6](#page-5-0) base64\_encode, *[7](#page-6-0)* create\_chunk, [2,](#page-1-0) *[6](#page-5-0)*, *[9](#page-8-0)*, *[12](#page-11-0)*, *[15](#page-14-0)* create\_data\_chunk\_dialog, *[3](#page-2-0)*, [5,](#page-4-0) *[9](#page-8-0)*, *[12](#page-11-0)*, *[15](#page-14-0)* data\_decode, [6](#page-5-0) data\_encode, *[16](#page-15-0)* data\_encode *(*data\_decode*)*, [6](#page-5-0) file.type, *[14](#page-13-0)* file.type *(*is.file.binary*)*, [9](#page-8-0) gpg, *[7](#page-6-0)* gpg\_encrypt, *[7](#page-6-0)*, *[16](#page-15-0)* insert\_chunk *(*create\_chunk*)*, [2](#page-1-0) insert\_data\_chunk\_dialog *(*create\_data\_chunk\_dialog*)*, [5](#page-4-0) insert\_data\_chunk\_template, *[3](#page-2-0)*, *[6](#page-5-0)*, [8,](#page-7-0) *[12](#page-11-0)*, *[15](#page-14-0)* is.file.binary, [9](#page-8-0) list\_rmd\_chunks, *[3](#page-2-0)*, *[6](#page-5-0)*, *[9](#page-8-0)*, [10,](#page-9-0) *[15](#page-14-0)* platform.newline, *[6,](#page-5-0) [7](#page-6-0)*, *[10](#page-9-0)*, [13](#page-12-0) remove\_chunks *(*list\_rmd\_chunks*)*, [10](#page-9-0) remove\_chunks\_dialog, *[3](#page-2-0)*, *[6](#page-5-0)*, *[9](#page-8-0)*, *[12](#page-11-0)*, [14](#page-13-0)

split\_rmd\_by\_chunk *(*list\_rmd\_chunks*)*, [10](#page-9-0)

unlock\_gpg\_key\_passphrase, [15](#page-14-0)

xfun, *[7](#page-6-0)*